## <span id="page-0-0"></span>**Stud - Anleitungen**

Hier finden Sie Klickanleitungen für spezielle Funktionen im Studierendenportal. Bei Fragen oder Problemen wenden Sie sich bitte an die [Studierenden](http://www.hhu.de/sprechzeiten-spv)[und Prüfungsverwaltung.](http://www.hhu.de/sprechzeiten-spv)

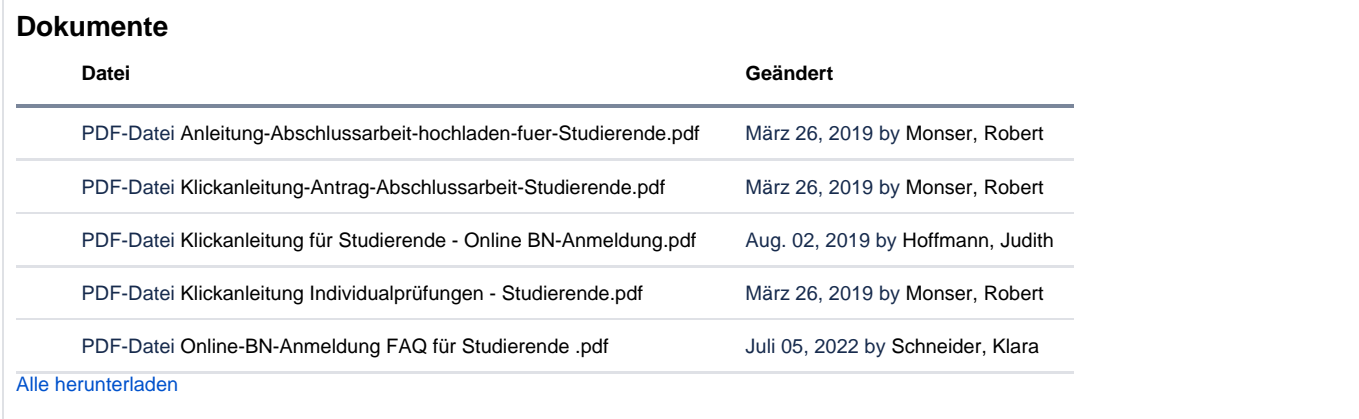